# **HEXHOTOTIZE**

# **ООП. Классы, объекты**

#### **Сергей Товмасян**

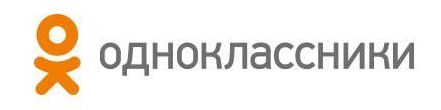

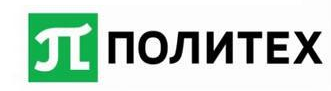

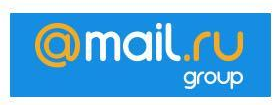

### **1. Регистры**

Это самое быстрое хранилище, потому что данные хранятся прямо внутри процессора. Однако количество регистров жестко ограничено, поэтому регистры используются компилятором по мере необходимости. У вас нет прямого доступа к регистрам, вы не сможете найти и малейших следов их поддержки в языке. (С другой стороны, языки С и С++ позволяют порекомендовать компилятору хранить данные в регистрах.)

### **2. Стек**

Стек. Эта область хранения данных находится в общей оперативной памяти (RAM), но процессор предоставляет прямой доступ к ней с использованием указателя стека. Указатель стека перемещается вниз для выделения памяти или вверх для ее освобождения. Это чрезвычайно быстрый и эффективный способ размещения данных, по скорости уступающий только регистрам. Во время обработки программы компилятор Java должен знать жизненный цикл данных, размещаемых в стеке. Это ограничение уменьшает гибкость ваших программ, поэтому, хотя некоторые данные Java хранятся в стеке (особенно ссылки на объекты), сами объекты Java не помещаются в стек.

#### **3. Куча**

Пул памяти общего назначения (находится также в RAM), в котором размещаются все объекты Java. Преимущество кучи состоит в том, что компилятору не обязательно знать, как долго просуществуют находящиеся там объекты. Таким образом, работа с кучей дает значительное преимущество в гибкости. Когда вам нужно создать объект, вы пишете код с использованием new, и память выделяется из кучи во время выполнения программы. Конечно, за гибкость приходится расплачиваться: выделение памяти из кучи занимает больше времени, чем в стеке (даже если бы вы могли явно создавать объекты в стеке, как в С++).

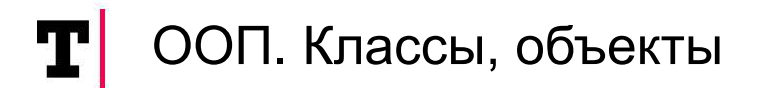

### **4. Постоянная память**

Значения констант часто встраиваются прямо в код программы, так как они неизменны. Иногда такие данные могут размещаться в постоянной памяти (ROM), если речь идет о «встроенных» системах.

#### **5. Неоперативная память**

Неоперативная память. Если данные располагаются вне программы, они могут существовать и тогда, когда она не выполняется. Особенностью такого вида хранения данных является возможность перевода объектов в нечто, что может быть сохранено на другом носителе информации, а потом восстановлено в виде обычного объекта, хранящегося в оперативной памяти.

#### **Примитивные типы**

Одна из групп типов, часто применяемых при программировании, требует особого обращения. Причина для особого обращения состоит в том, что создание объекта недостаточно эффективно, так как new помещает объекты в кучу. В таких случаях Java следует примеру языков С и С++. То есть вместо создания переменной с помощью new создается «автоматическая» переменная, не являющаяся ссылкой. Переменная напрямую хранит значение и располагается в стеке, так что операции с ней гораздо производительнее. **Вопросы для самостоятельного изучения**

32 vs 64 **Дефрагментация памяти**

## ООП. Классы, объекты <sup>7</sup>

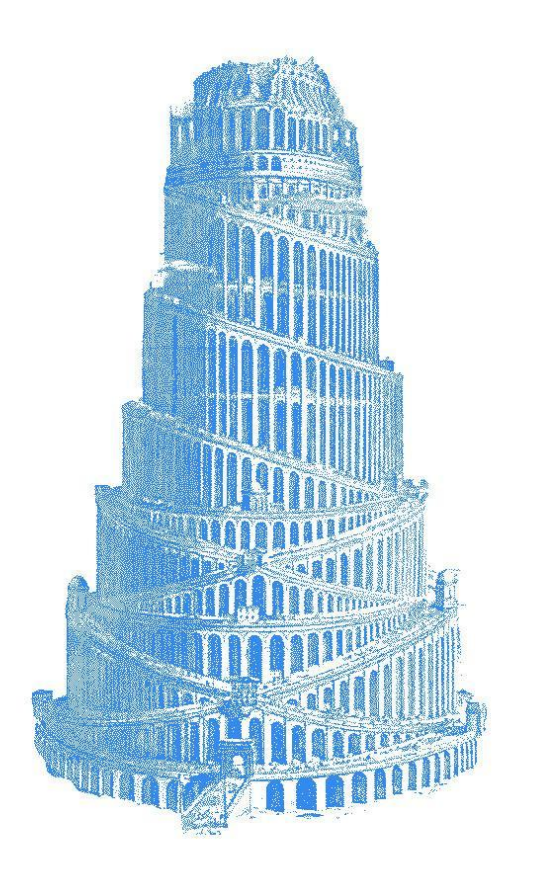

## **ООП**

**Методология программирования, основанная на представлении программы в виде совокупности объектов, каждый из которых является экземпляром определённого класса, а классы образуют иерархию.**

#### **Основные понятия**

- **1. Абстракция данных**
- **2. Инкапсуляция**
- **3. Наследование**
- **4. Полиморфизм**
- **5. Класс**
- **6. Объект**

#### ООП. Классы, объекты <sup>8</sup> T

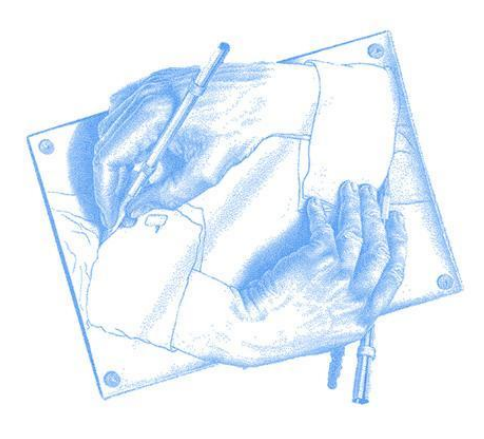

## **Класс**

**Ключевое понятие ООП, под которое и заточена Java.**

#### **Примеры:**

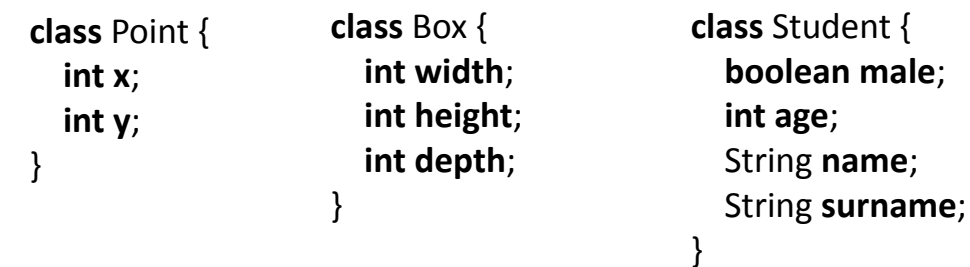

**Представлять лучше всего как шаблон для создания объектов.**

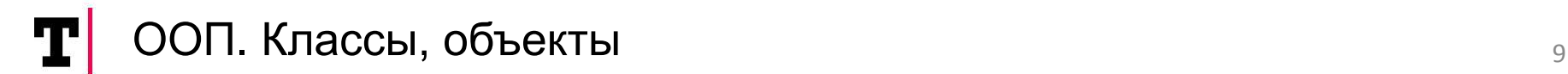

# **Конструкторы и создание объекта**

**class** Point {

 **int x**; **int y**;

 Point() { }

}

 Point(**int** x) { **this**. $x = x$ ; }

 Point(**int** x, **int** y) { **this**. $x = x$ ; **this.** $y = y$ ; }

Point point1 = **new** Point(); Point point $2 = new Point(1)$ ; Point point3 = **new** Point(3,5);

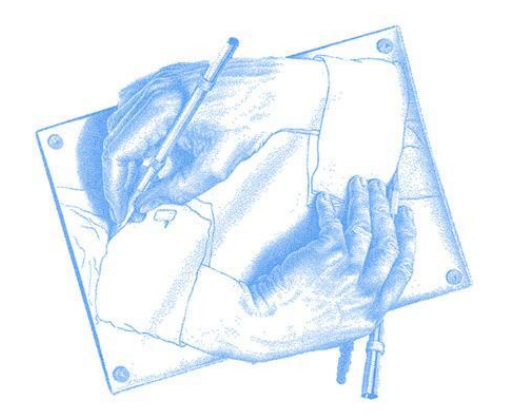

Базовый конструктор, - особенности

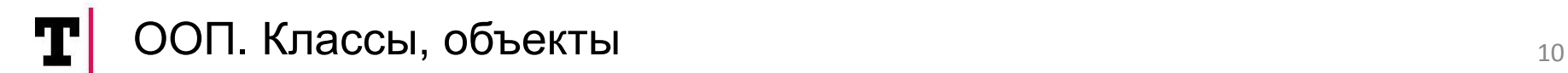

## **Наследование**

**class** Box { **int width**; **int height**; **int depth**;

}

**class** HeavyBox **extends** Box { **int weight**;

 HeavyBox(**int** width, **int** height, **int** depth, **int** weight) { **this**.**width** = width; **this**.**height** = height; **this**.**depth** = depth; **this**.**weight** = weight; }

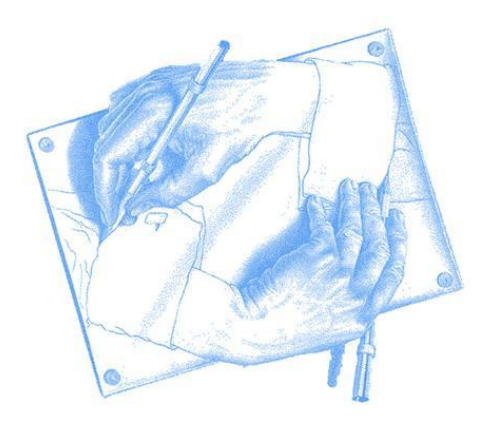

**Добавим printVolume в HeavyBox. Подумаем о плюсах и минусах наследования!!**

}

# **"Всё является объектом" Брюс Эккель**

**В Java вы обращаетесь со всем, как с объектом, а идентификатор, которым Вы манипулируете представляет собой ссылку на объект.**

Представьте себе телевизор (объект) с пультом дистанционного управления (ссылка). Во время владения этой ссылкой у вас имеется связь с телевизором, но при переключении канала или уменьшении громкости вы распоряжаетесь ссылкой, которая, в свою очередь, манипулирует объектом. А если вам захочется перейти в другое место комнаты, все еще управляя телевизором, вы берете с собой «ссылку», а не сам телевизор.

**Класс java.lang.Object**

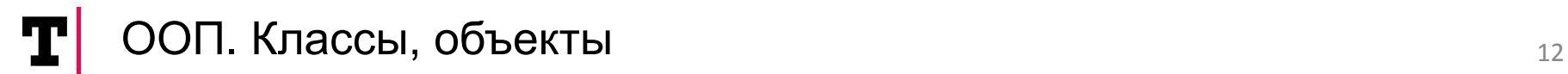

# **String**

Основные функции языка хранятся в пакете java.lang, который не надо импортировать, класс String – не исключение.

Важно! Строки – это константы. Их значения не могут быть изменены после создания. Выполнение того или иного метода над строками приводит к появлению нового объекта «строка», а не изменению старого.

```
Несколько способов создать строку:
String s1 = new String("abc");
//и так, но есть разница
String s2 = "abc";
//ещё так
char[] arr = {'a' , 'b' , 'c'};
String s1 = new String(arr);
```
**compareTo**(String anotherString) - лексиграфическое сравнение строк;

**compareToIgnoreCase**(String str) - лексиграфическое сравнение строк без учета регистра символов; **regionMatches**(boolean ignoreCase, int toffset, String other, int ooffset, int len) - тест на идентичность участков строк, можно указать учет регистра символов;

**regionMatches**(int toffset, String other, int ooffset, int len) - тест на идентичность участков строк;

**concat**(String str) - возвращает соединение двух строк;

**contains**(CharSequence s) - проверяет, входит ли указанная последовательность символов в строку;

**endsWith**(String suffix) - проверяет завершается ли строка указанным суффиксом;

**startsWith**(String prefix) - проверяет, начинается ли строка с указанного префикса;

**startsWith**(String prefix, int toffset) - проверяет, начинается ли строка в указанной позиции с указанного префикса;

**equals**(Object anObject) - проверяет идентична ли строка указанному объекту;

**getBytes**() - возвращает байтовое представление строки;

**getChars**(int srcBegin, int srcEnd, char[] dst, int dstBegin) - возвращает символьное представление участка строки; **hashCode**() - хеш код строки;

**indexOf**(int ch) - поиск первого вхождения символа в строке;

**indexOf**(int ch, int fromIndex) - поиск первого вхождения символа в строке с указанной позиции;

**indexOf**(String str) - поиск первого вхождения указанной подстроки;

**indexOf**(String str, int fromIndex) - поиск первого вхождения указанной подстроки с указанной позиции;

**lastIndexOf**(int ch) - поиск последнего входения символа;

**lastIndexOf**(int ch, int fromIndex) - поиск последнего входения символа с указанной позиции;

**lastIndexOf**(String str) - поиск последнего вхождения строки;

**lastIndexOf**(String str, int fromIndex) - поиск последнего вхождения строки с указанной позиции;

**replace**(char oldChar, char newChar) - замена в строке одного символа на другой;

**replace**(CharSequence target, CharSequence replacement) - замена одной подстроки другой;

**substring**(int beginIndex, int endIndex) - возвратить подстроку как строку;

**toLowerCase**() - преобразовать строку в нижний регистр;

**toLowerCase**(Locale locale) - преобразовать строку в нижний регистр, используя указанную локализацию; **toUpperCase**() - преобразовать строку в верхний регистр;

**toUpperCase**(Locale locale) - преобразовать строку в верхний регистр, используя указанную локализацию; **trim**() - отсечь на концах строки пустые символы;

**valueOf**(a) - статические методы преобразования различных типов в строку.

**matches**(String regex) - удовлетворяет ли строка указанному регулярному выражению;

**replaceAll**(String regex, String rplс) - заменяет все вхождения строк, удовлетворяющих регулярному выражению, указанной строкой;

**replaceFirst**(String regex, String rplс) - заменяет первое вхождение строки, удовлетворяющей регулярному выражению, указанной строкой;

**split**(String regex) - разбивает строку на части, границами разбиения являются вхождения строк, удовлетворяющих регулярному выражению;

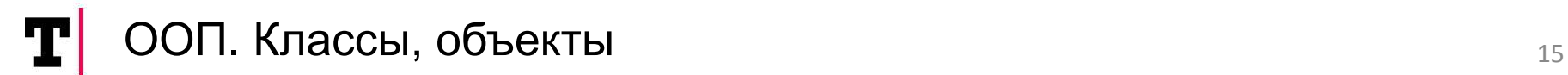

# **Object**

Методы:

hashCode()

Есть заблуждение широкое, что Object.hashCode возвращает целочисленное представление адреса объекта в памяти. На самом деле это не так, а используется генератор случайных чисел. Генерится для объекта при первом вызове метода hashCode() и сохраняется в заголовке объекта.

```
public boolean equals(Object obj) {
   return (this == obj);
}
```
Разница между == и equals. == сравнивает ссылки, equals сравнивает значения. Но для Object, судя по коду, это одно и то же.

# **Integer, Double etc…**

Integer, как класс обёртка

```
Разница между == и equals. == сравнивает 
ссылки, equals сравнивает значения.
Пример: 
Integer a1 = new Integer(7);
Integer a2 = new Integer(7);
System.out.println(a1 == a2);
System.out.println(a1.equals(a2));
```
**Boxing, unboxing**

Вопрос, какой будет результат…

```
Integer a1 = 50;
Integer a2 = 50;
Integer a3 = 500;
Integer a4 = 500;
```
System.*out*.println( $a1 == a2$ ); System.*out*.println(a3 == a4);

Таким образом, в большинстве случаев создаётся новый объект, а потому опасно

Integer a=0; while(true) a++;

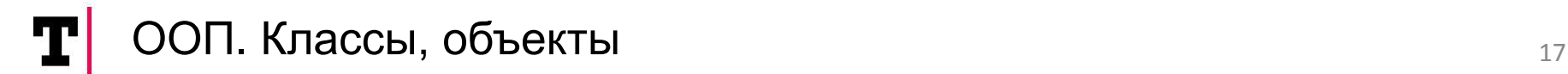

## **Integer, Double etc…**

Изучаем полезные методы

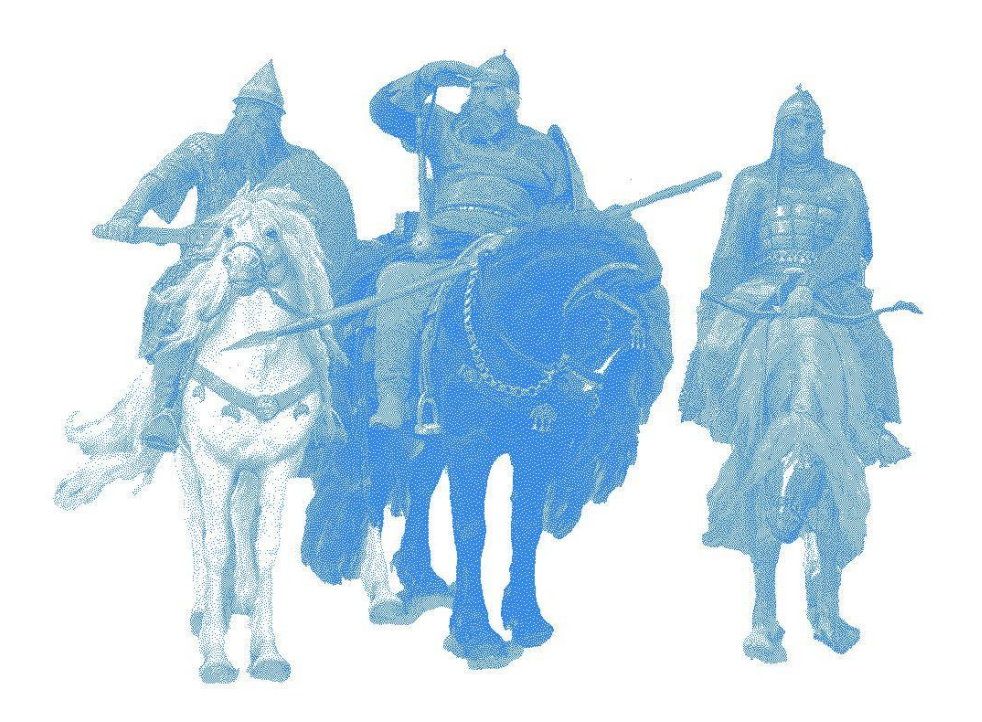

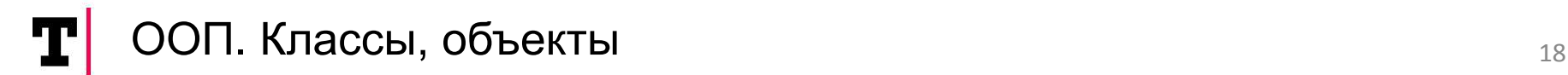

# **Инкапсуляция**

Это фундаментальная объектно-ориентированная концепция, позволяющая упаковывать данные и поведение в единый компонент с разделением его на обособленные части - интерфейс и реализацию. Последнее осуществляется благодаря принципу изоляции решений разработки в ПО, известному как сокрытие информации

- контроль доступа
- Контроль целостности/валидности данных
- Возможность изменения реализации

# **Инкапсуляция**

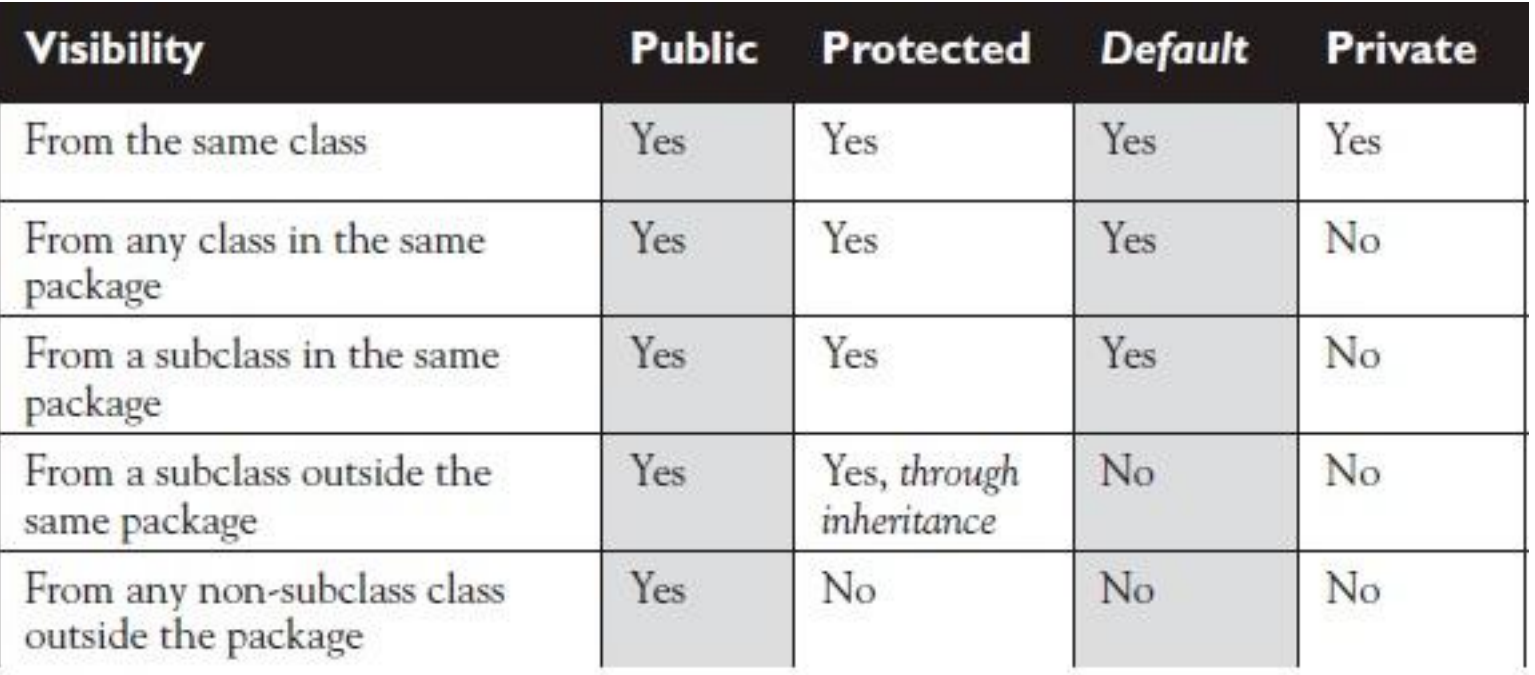

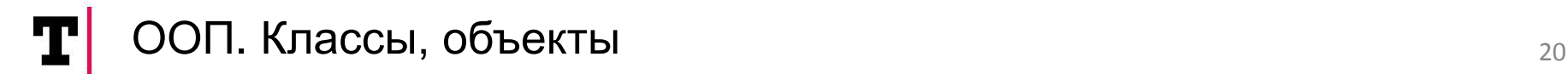

## **Модификатор static**

Мы уже знаем, что класс – это описание свойств и методов некоторого объекта. Объект – это экземпляр(инстанс) класса. Поля и методы объекта существуют только когда объект создан

**static** модификатор означает, что поле или метод принадлежит классу как таковому, а не конкретному объекту. Обращаться к такому полю/методу можно через имя класса

final и классы констант.

Плюсы и минусы static.

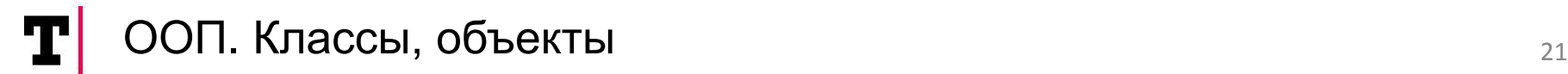

# **Абстрактный класс**

Определяет каркас поведения.

Детали отданы дочерним классам на переопределение, а общее поведение вынесено в родительский абстрактный класс.

Создать экземпляр такого класса нельзя, так как его описание неполное. Каждый конкретный дочерний класс должен дополнить описание.

**abstract class** GraphicObject { **int x**, **y**;

```
 void moveTo(int newX, int newY) {
  //code
 }
   abstract void draw();
   abstract void resize();
}
```
**class** Circle **extends** GraphicObject { **void** draw() {

```
 ...
 }
   void resize() {
```
 ... } }

# **Немного про методы**

Void, возвращаемые типы, модификаторы. Overloading(compile time) – поиск подходящей сигнатуры в зависимости от списка параметров

Overriding(runtime) – поиск подходящей реализации (по реальному типу объекта)

```
public Integer sum(Integer a, Integer b) {
   return a+b;
```

```
public Integer sum(Float a, Integer b) {
   return a.intValue() + 2*b;
}
```
}

Overriding на примере equals и hashCode – генерация в Idea.

#### ООП. Классы, объекты 23 Ţ

# **Интерфейсы**

- Определяет, что можно сделать с классом
- Не определяет, как это сделать
- Класс может реализовывать несколько интерфейсов
- Чистая абстракция
- Позволяют строить гибкую архитектуру
- Интерфейс это контракт

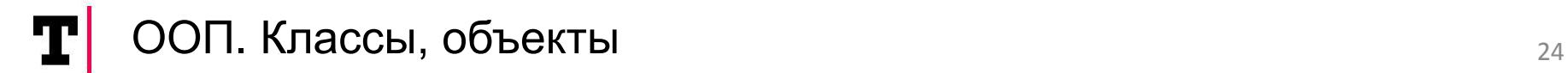

## **Маркерные интерфейсы**

java.io.Serializable java.rmi.Remote java.lang.Cloneable

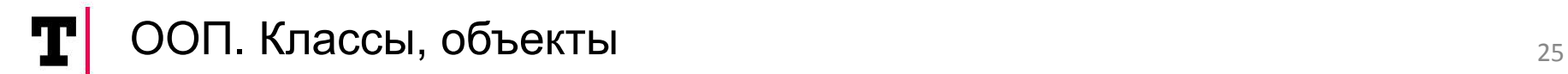

# **Полиморфизм**

- Дочерний класс может быть использован везде, где используется родительский
- Если дочерний класс приведён к родительскому, то доступны только методы родительского класса
- Вызывается реализация из дочернего класса

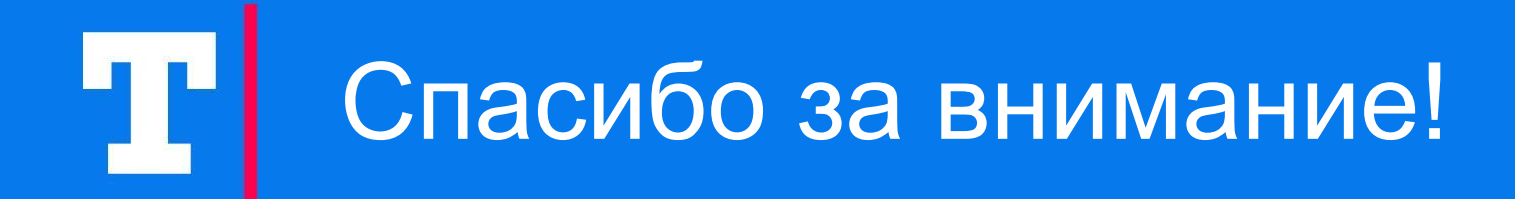